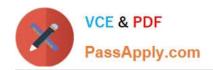

# PAM-DEF<sup>Q&As</sup>

CyberArk Defender - PAM

# Pass CyberArk PAM-DEF Exam with 100% Guarantee

Free Download Real Questions & Answers PDF and VCE file from:

https://www.passapply.com/pam-def.html

100% Passing Guarantee 100% Money Back Assurance

Following Questions and Answers are all new published by CyberArk
Official Exam Center

- Instant Download After Purchase
- 100% Money Back Guarantee
- 365 Days Free Update
- 800,000+ Satisfied Customers

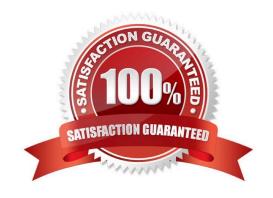

# https://www.passapply.com/pam-def.html 2024 Latest passapply PAM-DEF PDF and VCE dumps Download

## **QUESTION 1**

What is the purpose of the PrivateArk Server service?

- A. Executes password changes
- B. Maintains Vault metadata
- C. Makes Vault data accessible to components
- D. Sends email alerts from the Vault

Correct Answer: C

#### **QUESTION 2**

What is the purpose of a linked account?

- A. To ensure that a particular collection of accounts all have the same password.
- B. To ensure a particular set of accounts all change at the same time.
- C. To connect the CPNI to a target system.
- D. To allow more than one account to work together as part of a password management process.

Correct Answer: D

# **QUESTION 3**

Which of the following PTA detections require the deployment of a Network Sensor or installing the PTA Agent on the domain controller?

- A. Suspected credential theft
- B. Over-Pass-The-Hash
- C. Golden Ticket
- D. Unmanaged privileged access

Correct Answer: C

#### **QUESTION 4**

What is the purpose of the CyberArk Event Notification Engine service?

A. It sends email messages from the Central Policy Manager (CPM)

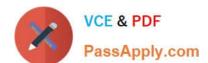

# https://www.passapply.com/pam-def.html 2024 Latest passapply PAM-DEF PDF and VCE dumps Download

- B. It sends email messages from the Vault
- C. It processes audit report messages
- D. It makes Vault data available to components

Correct Answer: D

## **QUESTION 5**

Target account platforms can be restricted to accounts that are stored m specific Safes using the Allowed Safes property.

A. TRUE

B. FALSE

Correct Answer: A

PAM-DEF Practice Test PAM-DEF Study Guide PAM-DEF Exam Questions